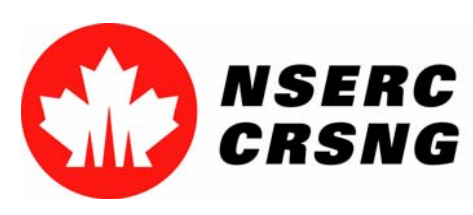

Investing in people, discovery and innovation Investir dans les gens, la découverte et l'innovation

# Change Password for On-line Services

*Please use this tutorial for internal demonstrations, training purposes, etc.*

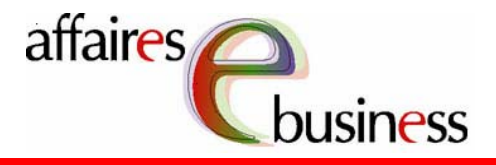

**Canada** 

April 2004

Natural Sciences and Engineering Research Council of Canada Conseil de recherches en sciences naturelles et en génie du Canada

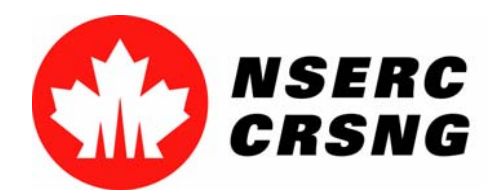

Investing in people, discovery and innovation Investir dans les gens, la découverte et l'innovation Change Password for On-line Services April 2004

2

### **Change Password for On-line Services**

 This process will help you modify your password for the On-line Services. In order to ensure the security of your personal information, the system will prompt you to change your password at regular intervals.

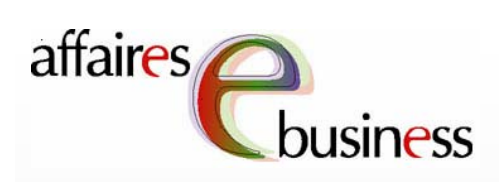

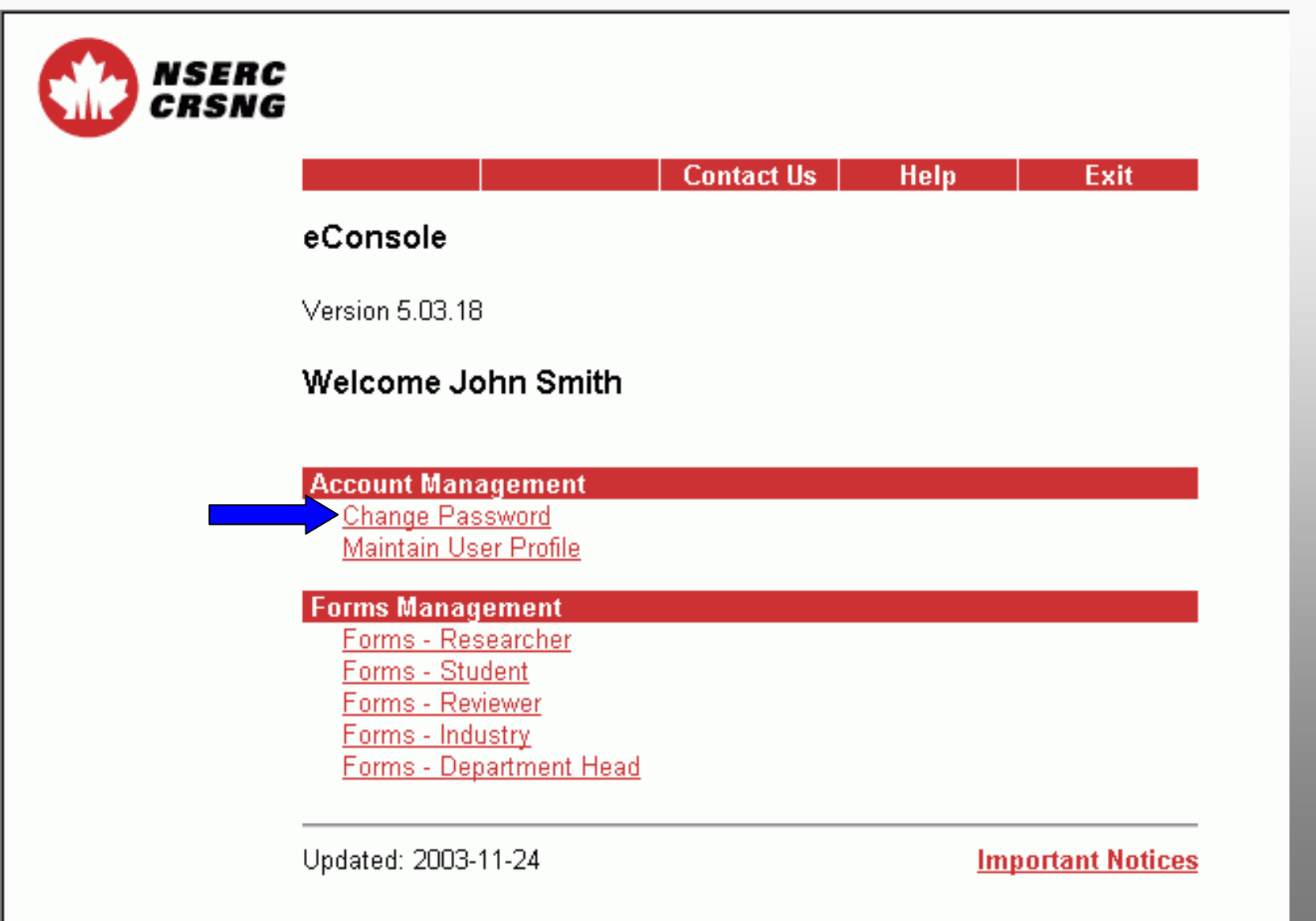

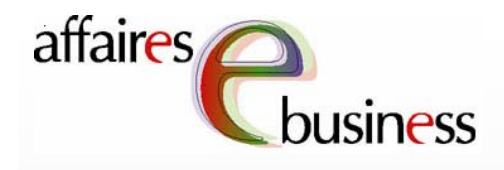

### *NSERC* CRSNG

The new password must not be the same as your current password, nor a password you have recently used.

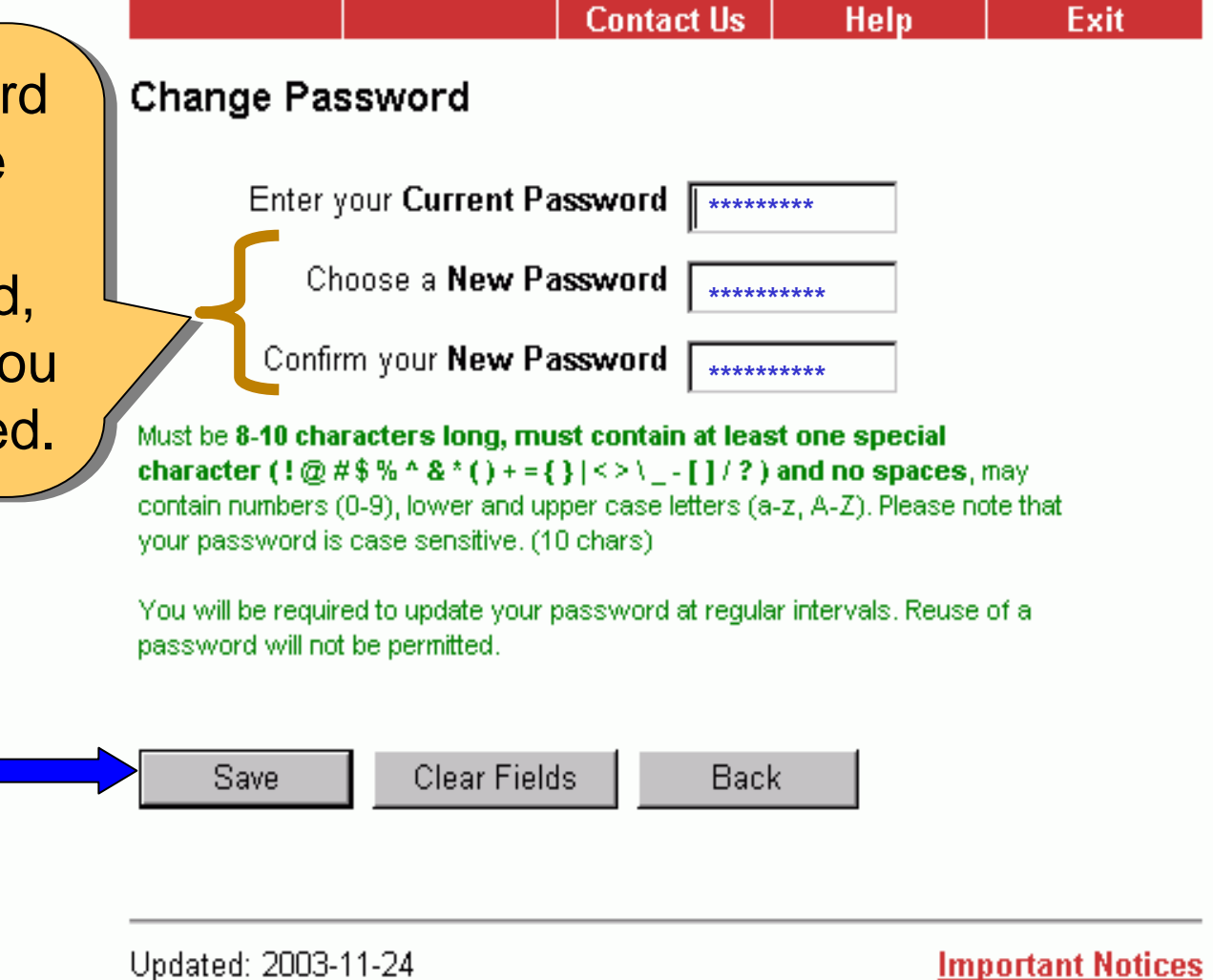

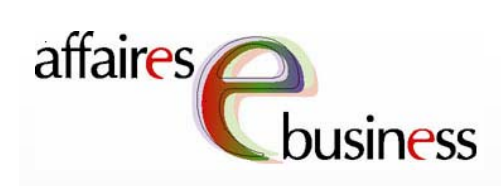

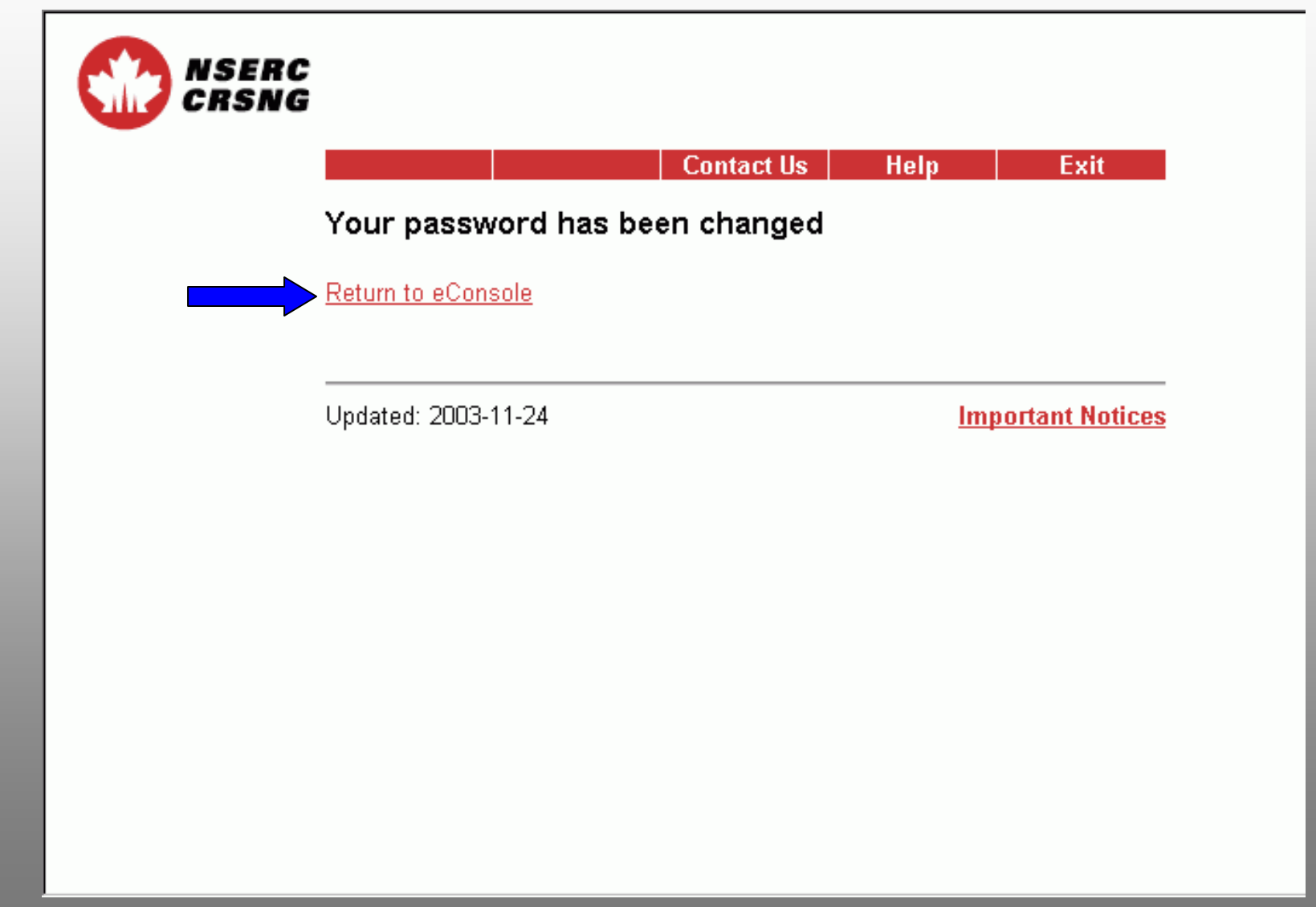

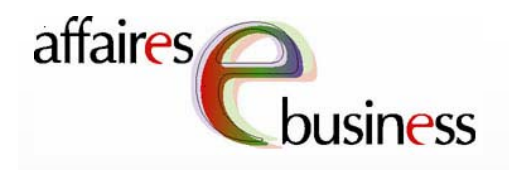

*NSERC* CRSNA

The eConsole page The eConsole page gives you access to a gives you access to a series of on-line series of on-line services. Select the services. Select the service that interests service that interests you. View the other you. View the other tutorials for more tutorials for more information on how to information on how to use these services. use these services.

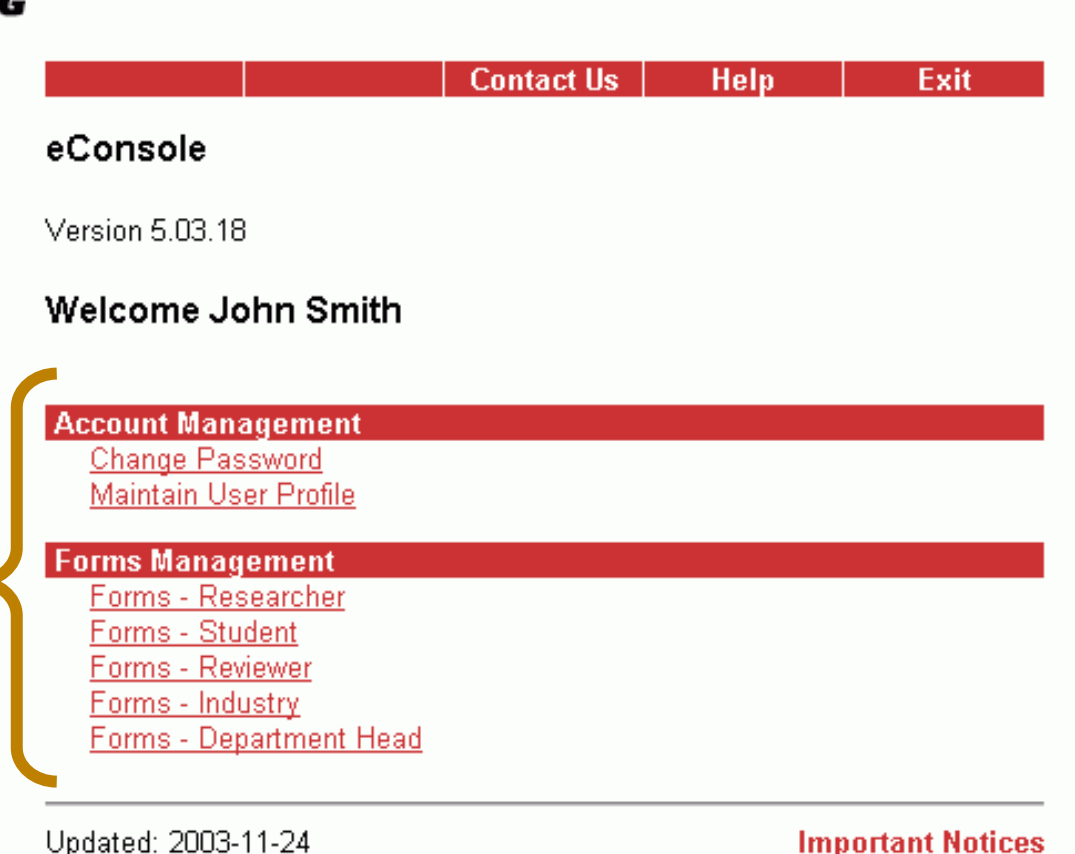

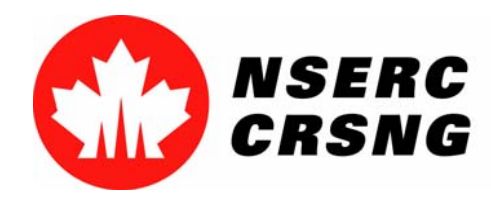

Investing in people, discovery and innovation Investir dans les gens, la découverte et l'innovation Change Password for On-line Services April 2004

## eBusiness Team

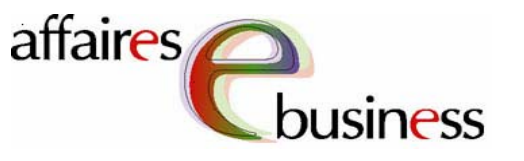

- •**HelpDesk: (613) 995-4273 or webapp@nserc.ca**
- •**Project Director:**

Christiane Villemure **christiane.villemure@nserc.ca**

#### •**Project Managers:**

Martine Bergeron **martine.bergeron@nserc.ca** Lynda Laforest **lynda.laforest@nserc.ca** Walter Vieira **walter.vieira@nserc.ca** Marc Roy **marc.roy@nserc.ca**

#### •**Project Webmaster:**

Daniel Savoie **daniel.savoie@nserc.ca**